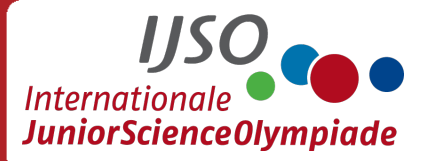

# **IJSO 2023 – Der Lösung auf der Spur!**

**Schülerhilfen**

**zu den Aufgaben der ersten Wettbewerbsrunde**

**Zusammengestellt von**

**PD Dr. Heide Peters und Christine Darkow**

**IPN - Leibniz-Institut für die Pädagogik der Naturwissenschaften und Mathematik, Kiel**

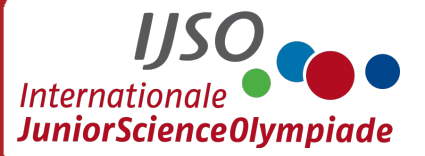

# **Inhalt**

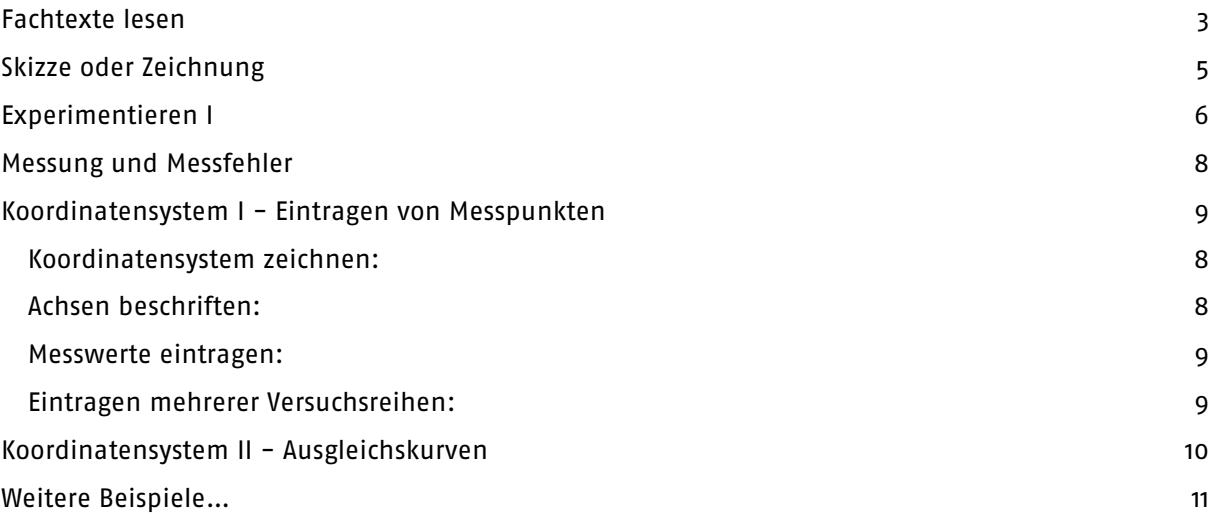

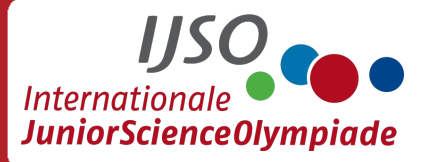

# Methoden

# **Fachtexte lesen**

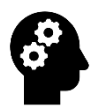

Um einen Fachtext zu verstehen und die wichtigsten Inhalte wiedergeben zu können, bedarf es einer durchdachten Strategie. Diese 4-Schritt-Lesemethode wird euch helfen, schwierige Texte zu verstehen und deren Inhalte gezielt in den Aufgaben anwenden zu können.

#### **Schritt 1: Text überfliegen**

Überfliegt den Text und verschafft euch einen Überblick.

Lest dabei alle Überschriften und hervorgehobenen (fett, kursiv…) Wörter.

Schaut euch alle Absätze kurz an.

#### **Schritt 2: Sich Fragen bewusst machen**

Überlegt euch kurz, was ihr von dem Text erfahren wollt.

Bezieht euch dabei auf die Fragen in den Aufgaben.

#### **Schritt 3: Gründliches Lesen**

Nehmt einen Textmarker zur Hand und lest den Text Satz für Satz sehr gründlich durch.

Unterstreicht wichtige Begriffe, markiert unbekannte Wörter und unverstandene Textstellen. Schlagt unbekannte Wörter im Lexikon nach.

Hebt Textstellen, die auf W- oder andere Fragen eine Antwort geben, dadurch hervor, dass ihr das Fragewort oder eine kurze Notiz an den Rand schreibt. (W-Fragen sind z.B. wer, was, wo, wie, warum?)

#### **Schritt 4: Inhalte besprechen**

Erklärt euch gegenseitig den Inhalt des Textes.

Beantwortet mündlich die an den Text gestellte Fragen.

Beantwortet nun schriftlich die Aufgaben.

Quellen:

Verändert nach: Spörhase, U./Ruppert, W. (2012): Biologie Methodik. Handbuch für die Sekundarstufe I und II, 2. Auflage. Berlin, S. 125-127.

Müller, F. (2009): Lesetraining: Sinnentnehmendes Lesen in den Klassen 3-6. Weinheim, S. 13-14

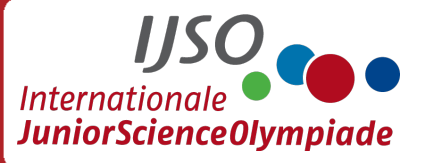

# **Skizze oder Zeichnung**

Eine Skizze ist eine Methode, um eine Idee, einen Versuchsaufbau oder ein Ergebnis ohne großen Zeitaufwand übersichtlich festzuhalten. Man beschränkt sich hierbei auf die wichtigsten Strukturen, unwichtige Einzelheiten werden weggelassen. Eine Zeichnung ist eine detailliertere und sorgfältigere Skizze. Gezeichnet wird nur, was man tatsächlich

beobachtet, beispielsweise beim Mikroskopieren. Wichtige Elemente in einer Skizze wie auch in einer Zeichnung werden beschriftet.

#### **Beachte beim Anfertigen einer Skizze oder Zeichnung folgende Punkte:**

Zeichne möglichst groß auf ein weißes Blatt Papier, fülle dabei etwa ein Drittel des Blatts.

Zeichne mit einem angespitzten Bleistift. Wo notwendig verwende für gerade Linien ein Lineal.

Notiere gegebenenfalls eine geeignete Überschrift für das gezeichnete Objekt.

Ziehe Beschriftungsstriche zwischen Zeichengegenstand/Objekt und zugehöriger Beschriftung. Bei einer Zeichnung verwende dafür ein Lineal.

Zeichne einen Maßstab ein oder gib die Vergrößerung in einem Verhältnis an.

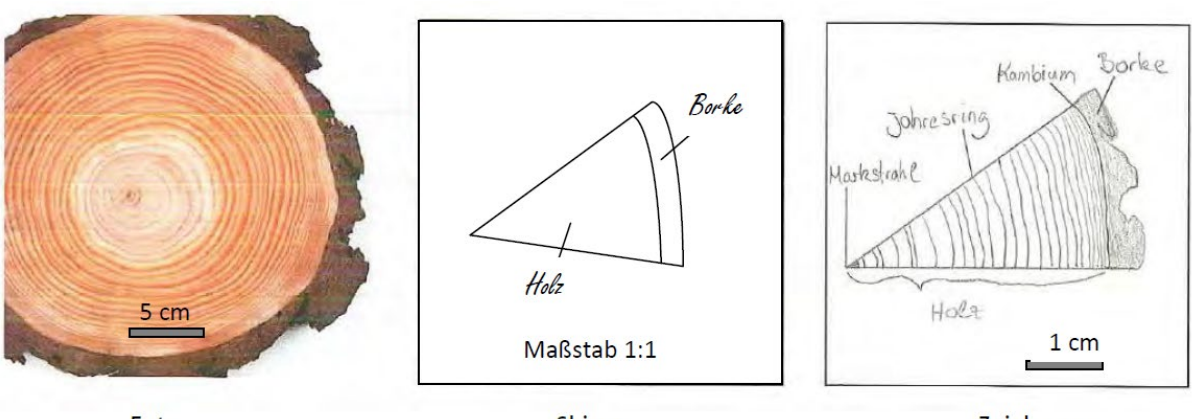

Foto

**Skizze** 

Zeichnung

Bildquelle: http://www.forestfinance.de/uploads/RTEmagicC\_jahresringe\_istock.jpg.jpg Quellen: verändert nach Konopka, H.P. (Hrsg.). (2011). Netzwerk Naturwissenschaften 5/6 (1. Auflage, S. 136). Braunschweig: Schroedel.

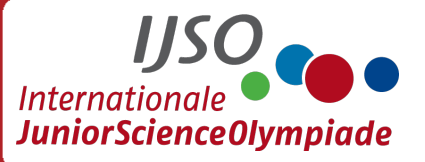

# **Experimentieren I**

 $\ddot{\mathbf{r}}$ Ein Experiment dient in den Naturwissenschaften dazu, ein Phänomen, einen Sachverhalt oder einen Vorgang anhand eines Modells/Versuchs kontrolliert nachzuahmen. Die Ergebnisse werden dadurch anschaulich und so können Antworten auf die vorher gestellten Fragen gegeben werden. Damit euer Experiment gelingt und die Auswertungen korrekt sind, müsst ihr folgende Dinge beachten.

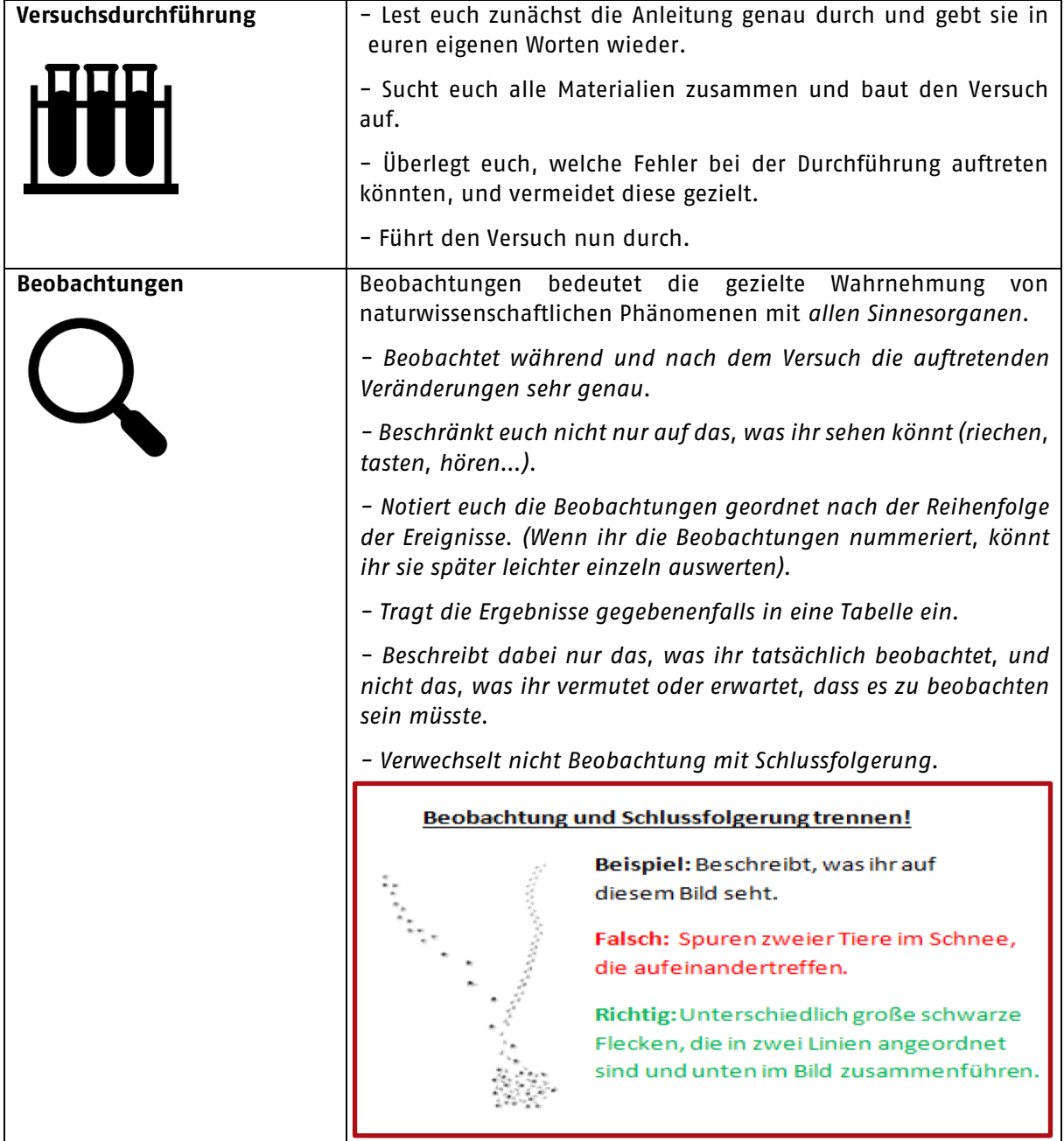

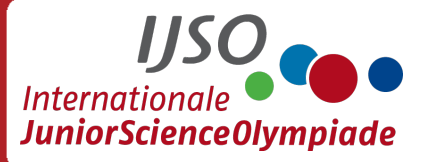

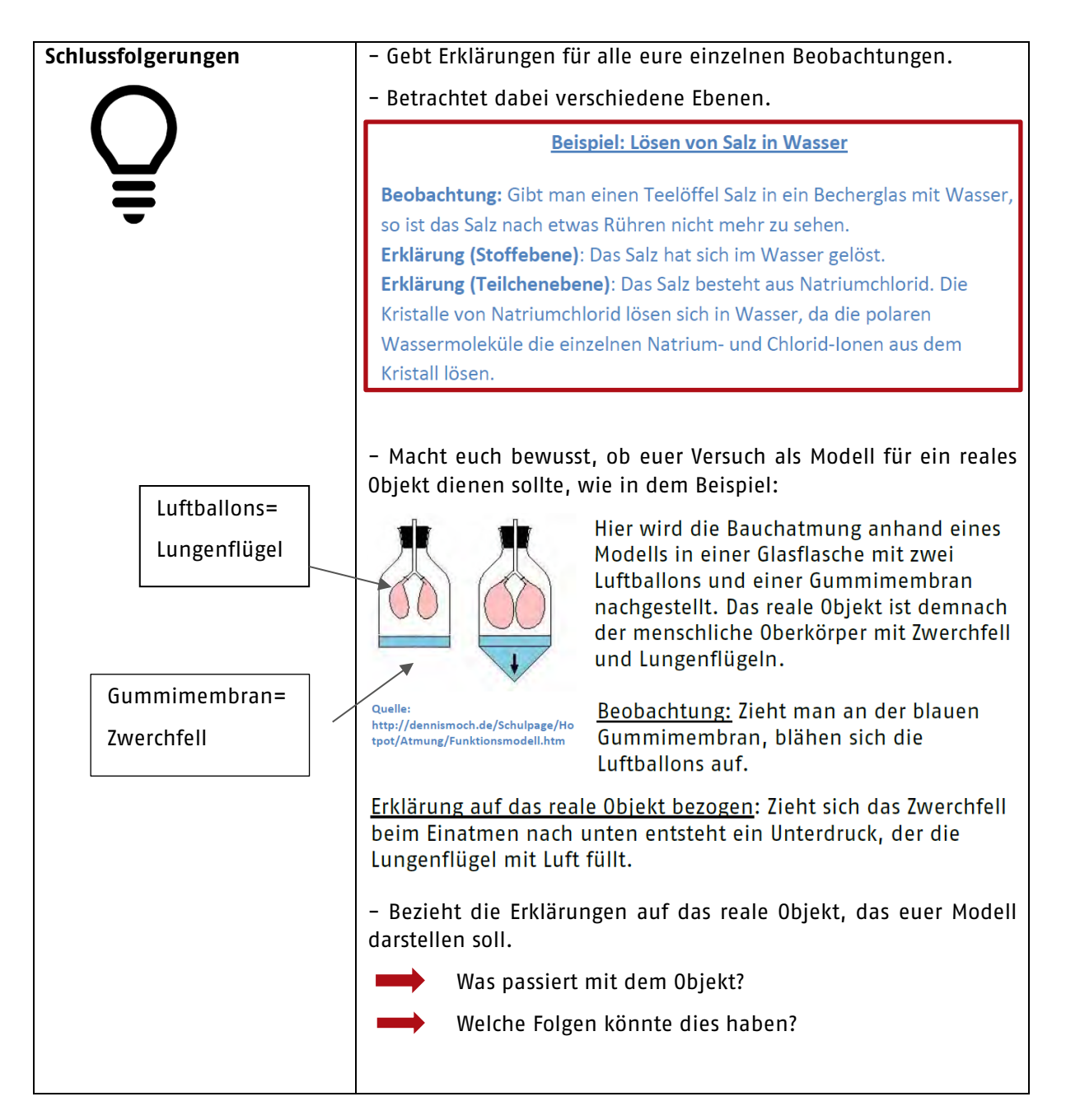

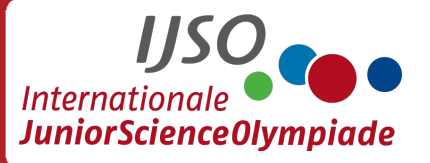

# **Messung und Messfehler**

Bei wissenschaftlichen Untersuchungen ist es wichtig, auf die Genauigkeit seiner Ergebnisse zu achten. Bei Messungen können kleine oder auch große Fehler auftreten, wenn äußere Bedingungen während der Versuchsdurchführung verändert werden. Deswegen ist es sinnvoll, sich vorher Gedanken über mögliche Fehlerquellen und das eigene Vorgehen zu machen.

#### **Tipps: Was kann bei Messungen zu Fehlern führen?!**

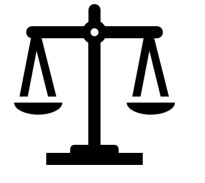

Unterschiedliche Messgeräte werden benutzt. Temperatur ist nicht konstant (z. B. offenes - geschlossenes Fenster). Lichtverhältnisse sind unterschiedlich.

Wie kann man diese gezielt vermeiden?!

…

Achtet darauf, dass die äußeren Bedingungen (wie Temperatur, Licht & Co.) während eurer Messung immer gleich bleiben.

Überlegt euch genau, welche Faktoren in eurem Versuch die Messergebnisse besonders stark beeinflussen können: Willst du z. B. Fotos entwickeln oder Photosynthese in Pflanzen nachweisen, ist es besonders wichtig, die Lichtmenge zu kontrollieren.

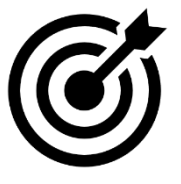

Überprüft, ob ihr bei Wiederholung der Messung zu einem ähnlichen

Ergebnis kommt. Bei starken Abweichungen achtet auf mögliche Fehlerursachen und verbessert euer Messverfahren.

Macht zu jeder Untersuchung mindestens zwei Messreihen. Bestimmt für eure Ergebnisse dann den Mittelwert aus den beiden Messreihen.

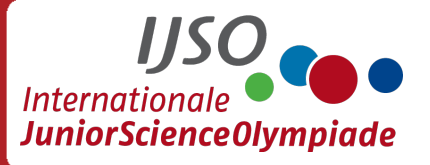

# **Koordinatensystem I - Eintragen von Messpunkten**

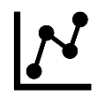

NaturwissenschaftlerInnen arbeiten häufig mit vielen Messdaten, die sich in einem Koordinatensystem übersichtlich darstellen lassen. Wie man ein solches Koordinatensystem richtig erstellt und die Messwerte richtig einträgt, könnt ihr mit dieser Hilfe lernen.

#### **Die Erstellung eines Koordinatensystems und das Eintragen von Messwerten wird hier anhand eines Beispiels erklärt:**

In einer Langzeitstudie wurden Wachstumskurven von jungen Menschen untersucht. Körpergröße und das zugehörige Alter wurden gemessen. Hier sind die Messdaten von Karl:

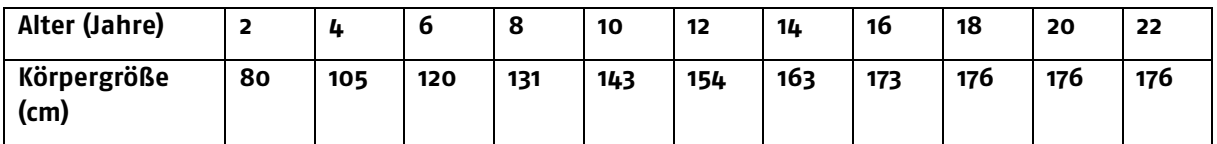

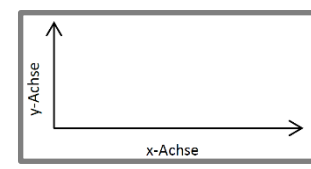

# **Koordinatensystem zeichnen:**

Ein Koordinatensystem hat zwei Achsen; der Winkel zwischen ihnen beträgt 90 Grad. Zeichnet diese beiden Achsen und füllt damit eine halbe bis ganze DIN A 4-Seite.

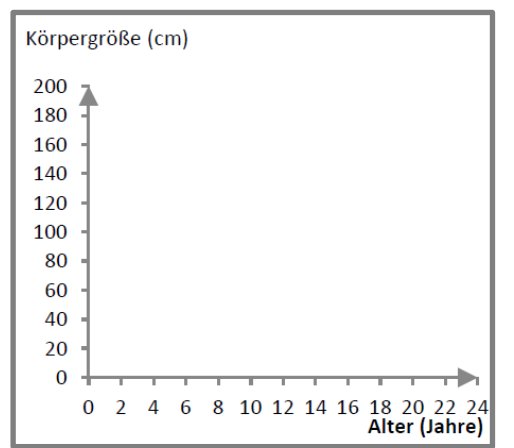

#### **Achsen beschriften:**

Auf der y-Achse wird immer der Wert dargestellt, der von dem Wert der x-Achse abhängt. Bei Karl hängt die Körpergröße vom Alter ab (und nicht das Alter von der Körpergröße), deshalb wählt man hier die Körpergröße als y-Achse.

1. Beschriftet die Achsen mit den Größen und den zugehörigen Einheiten; im Beispiel links Körpergröße (cm) und Alter (Jahre).

2. Markiert die Achsenabschnitte und schreibt die Zahlenwerte

dazu (0, 2,..., 24 für x-Achse). Wählt die Achseneinteilung so, dass eure Messdaten die gesamte Diagrammfläche bzw. Bereich des gewählten Koordinatensystems ausfüllen.

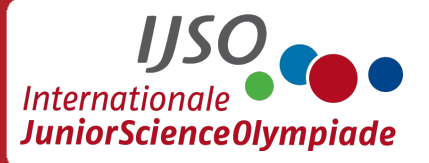

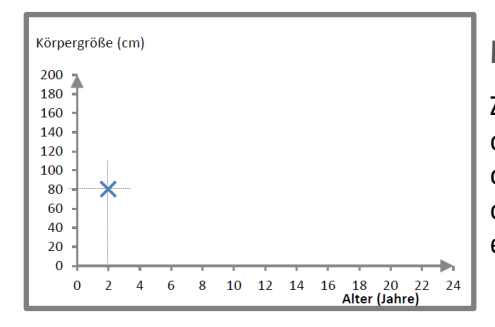

## **Messwerte eintragen:**

Zum Eintragen der Wertepaare, z. B. (x=2/y=80), zeichnet mit dem Geodreieck als Hilfslinie eine Parallele zur y-Achse durch den Wert x=2. Dann zeichnet eine Parallele zur x-Achse durch den Wert y=80. Im Schnittpunkt der beiden Hilfsgeraden liegt euer Messpunkt (2/80). Markiert ihn mit einem kleinen Kreuz.

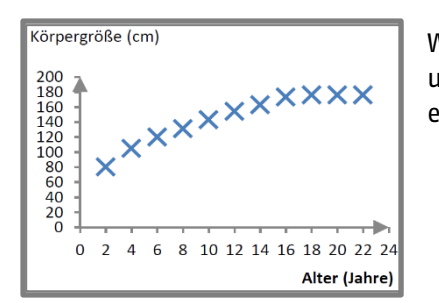

Wiederholt das nun für alle Wertepaare der Messung. Habt ihr nach und nach alle Wertepaare aus der Messtabelle oben eingetragen, erhaltet ihr das Diagramm links.

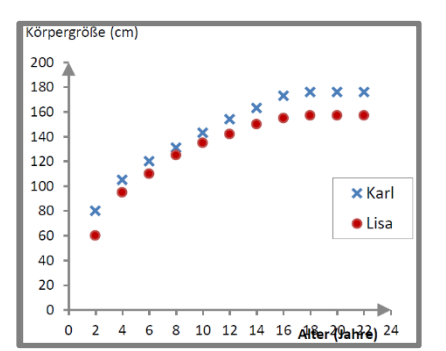

## **Eintragen mehrerer Versuchsreihen:**

Häufig muss man Messdaten vergleichen. Zum Beispiel will man wissen, ob die Wachstumskurve von Lisa sich von Karls unterscheidet. Am einfachsten lassen sich die Daten vergleichen, wenn man sie im gleichen Koordinatensystem in ein Diagramm aufträgt.

Damit man unterscheiden kann, welche Messwerte von Lisa und welche von Karl sind, gibt man jeder Messreihe ein anderes Symbol oder eine andere Farbe, hier ein eine roter Kreis für Lisa und ein blaues Kreuz für Karl. In einer Legende erklärt man diese

Symbole, damit jeder weiß, welche Messdaten zu Karl bzw. zu Lisa gehört.

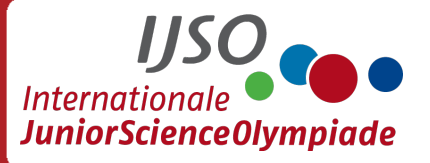

# **Koordinatensystem II - Ausgleichskurven**

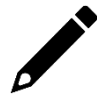

Nachdem ihr das Eintragen von Messwerten kennengelernt habt, folgt nun eine weitere Hilfe, wie man für eine Messreihe Ausgleichkurven zeichnet. Dafür verwenden wir noch einmal die Messdaten von Karl.

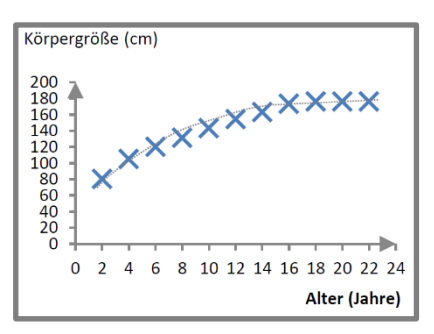

Mit bloßem Auge kann man erkennen, dass Karl nicht linear mit dem Alter gewachsen ist, denn sonst müssten alle Messpunkte auf einer gedachten Geraden liegen. Sie lassen sich aber besser mit einer gekrümmten Linie beschreiben.

Tipp: Überlegt euch auch, ob es sinnvoll ist, die Ausgleichskurve durch den Ursprung zu legen.

Karl beispielsweise hat bei seiner Geburt (0 Jahre) bereits eine Körperlänge von 53 cm, die allerdings bei der Studie nicht erfasst wurde. Deshalb sollte man in diesem Fall die Ausgleichskurve nicht durch den Ursprung ziehen.

Auch wenn nicht alle Messpunkte näherungsweise auf einer Geraden liegen, lassen sich manchmal zumindest bestimmte Abschnitte finden, in dem die Messwerte in einem linearen Zusammenhang stehen. Dann kann man speziell für diese Abschnitte eine Ausgleichsgerade einzeichnen.

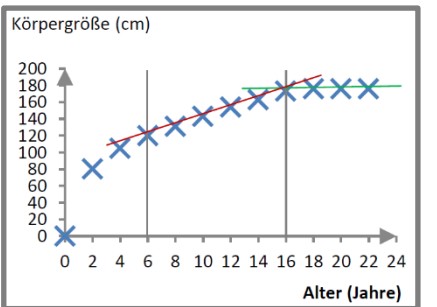

So könntet ihr die Wachstumsdaten von Karl beispielsweise auch so deuten, dass im Alter von 6 bis 16 Jahren, Karls Wachstum linear verläuft, aber seine Körpergröße spätestens an 18 Jahren gleich geblieben ist.

Dann zieht mit einem Lineal für jeden Abschnitt jeweils eine Ausgleichgerade, so dass möglichst viele Messpunkte nahe der gedachten Linie liegen oder sie berühren (rote bzw. grüne

Ausgleichsgerade).

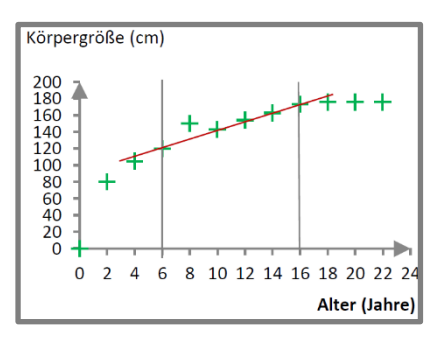

Mit dem Verfahren der Ausgleichskurve kann man auch mögliche "Ausreißer" (Messwerte, die nicht dem erwarteten Verlauf entsprechen) gut darstellen. Das seht ihr links am Beispiel von Pascal (grüne Kreuze). Als er mit 8 Jahren gemessen wurde, hat er wohl etwas geschummelt und sich auf Zehenspitzen gestellt …?

Hinweis: Tragt ihr **mehrere Messreihen in einem Diagramm** ein, müsst ihr für jede Messreihe einzeln eine eigene Ausgleichsgerade

einzeichnen.

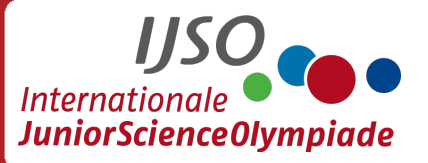

# **Weitere Beispiele…**

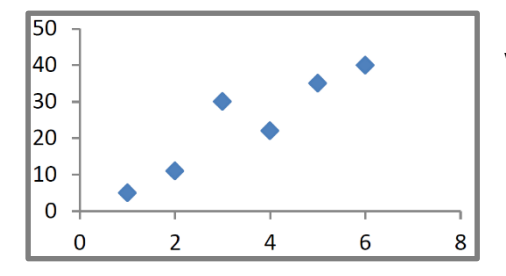

Nicht immer sind die Punkte so regelmäßig verteilt wie in dem vorigen Beispiel.

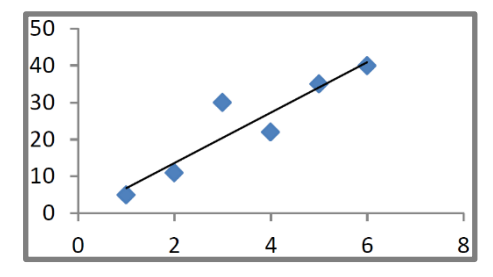

Sind die Punkte so verteilt wie im Beispiel links, zieht ihr die Ausgleichsgerade so, dass sie den Verlauf der Punkte möglichst gut darstellt, d. h. von den Punkten, die eure gedachte Linie nicht berühren, sollten etwa gleich viele oberhalb wie unterhalb der Ausgleichsgeraden liegen.

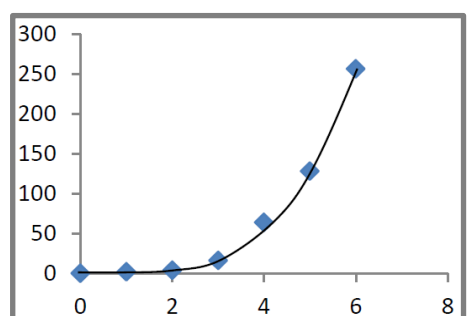

Nicht immer sind Ausgleichskurven Geraden, sie können auch gekrümmt sein. In diesem Fall zeichnet ihr eine Kurve (ohne Lineal), die den Verlauf der Punkte bestmöglich repräsentiert.

Ebenso kann es abschnittsweise lineare Zusammenhänge geben. Die können mit für jeden Abschnitt mit einer eigenen Ausgleichsgeraden beschrieben werden.

Oder hier noch ein Beispiel für den Verlauf einer Titrationskurve.

6

8

 $10$ 

 $12$ 

 $\overline{15}$ 10  $\overline{\mathbf{5}}$  $\overline{0}$ 

 $\overline{0}$